# **Application: gvSIG desktop - gvSIG bugs #5761**

## **Fallo al iniciar edición desde la Vista**

08/04/2023 02:45 PM - Álvaro Anguix

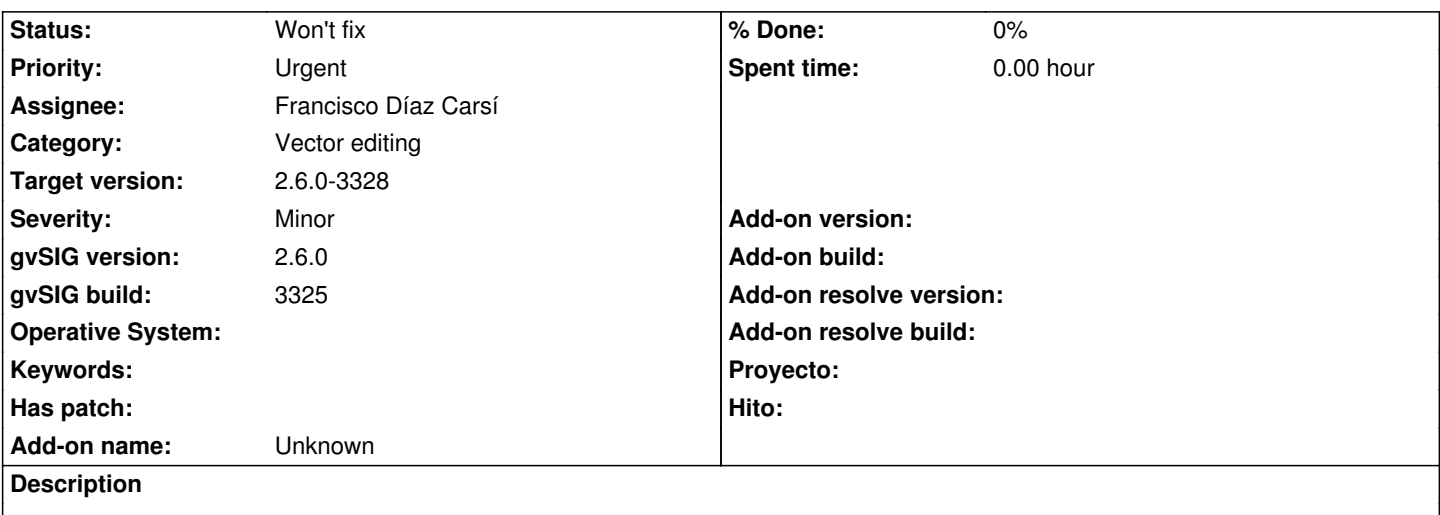

1.Inicio gvSIG

2.Cargo una capa en la Vista (en este caso el callejero de Albacete).

3. Selecciono comenzar edición, no empieza y da un error (en la barra de estado)

Sin embargo, si abro la tabla de la capa y ahí comienzo edición, empieza y puedo trabajar editando tanto en la Vista como en la Tabla

#### **History**

#### **#1 - 08/04/2023 02:45 PM - Álvaro Anguix**

*- File gvSIG.log added*

adjunto log

## **#2 - 09/05/2023 12:26 PM - Francisco Díaz Carsí**

#### *- Assignee set to Francisco Díaz Carsí*

*- Status changed from New to In progress*

#### **#3 - 09/06/2023 12:58 PM - Francisco Díaz Carsí**

*- Status changed from In progress to Won't fix*

No hemos podido reproducirlo.

### **#4 - 09/06/2023 12:59 PM - Francisco Díaz Carsí**

*- Target version changed from 2.6.1-final to 2.6.0-3328*

## **Files**

gvSIG.log 462 KB 08/04/2023 Alvaro Anguix